There has been reports that there are issues with Access applications no longer working with Microsoft 365 build 2204 which was released sometime in early May 2022. This update causes the Access application to crash at the startup. We've prepared this guide to help you determine whether you are impacted or at risk and if so how to fix the issues.

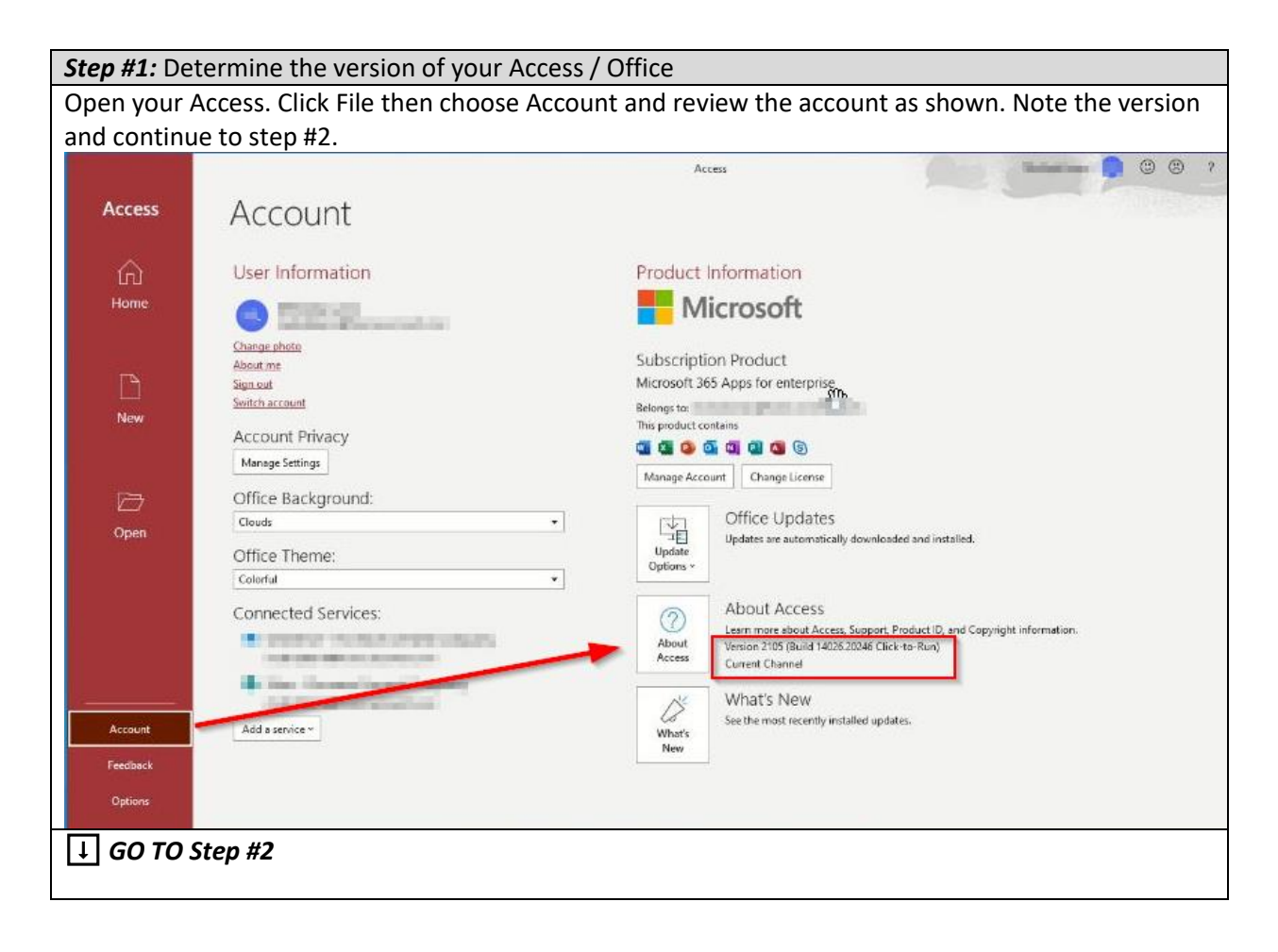

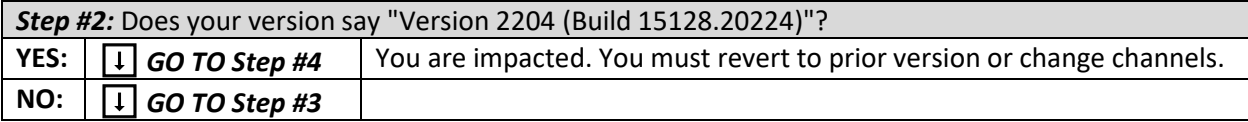

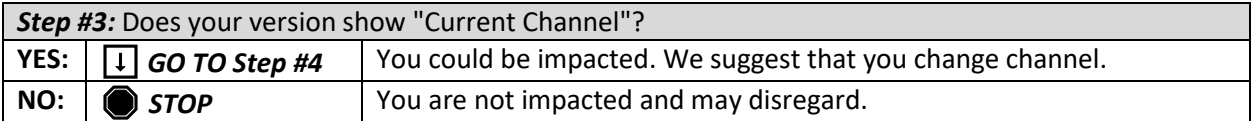

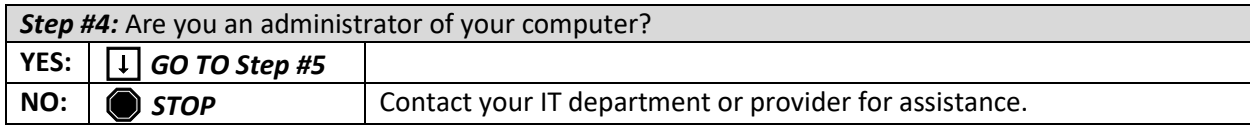

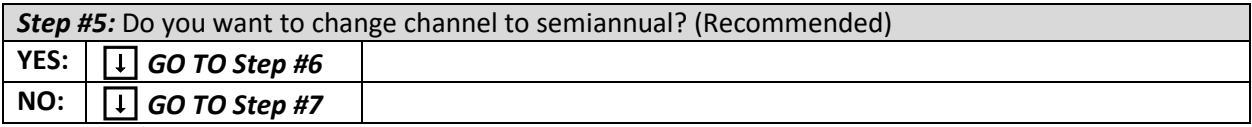

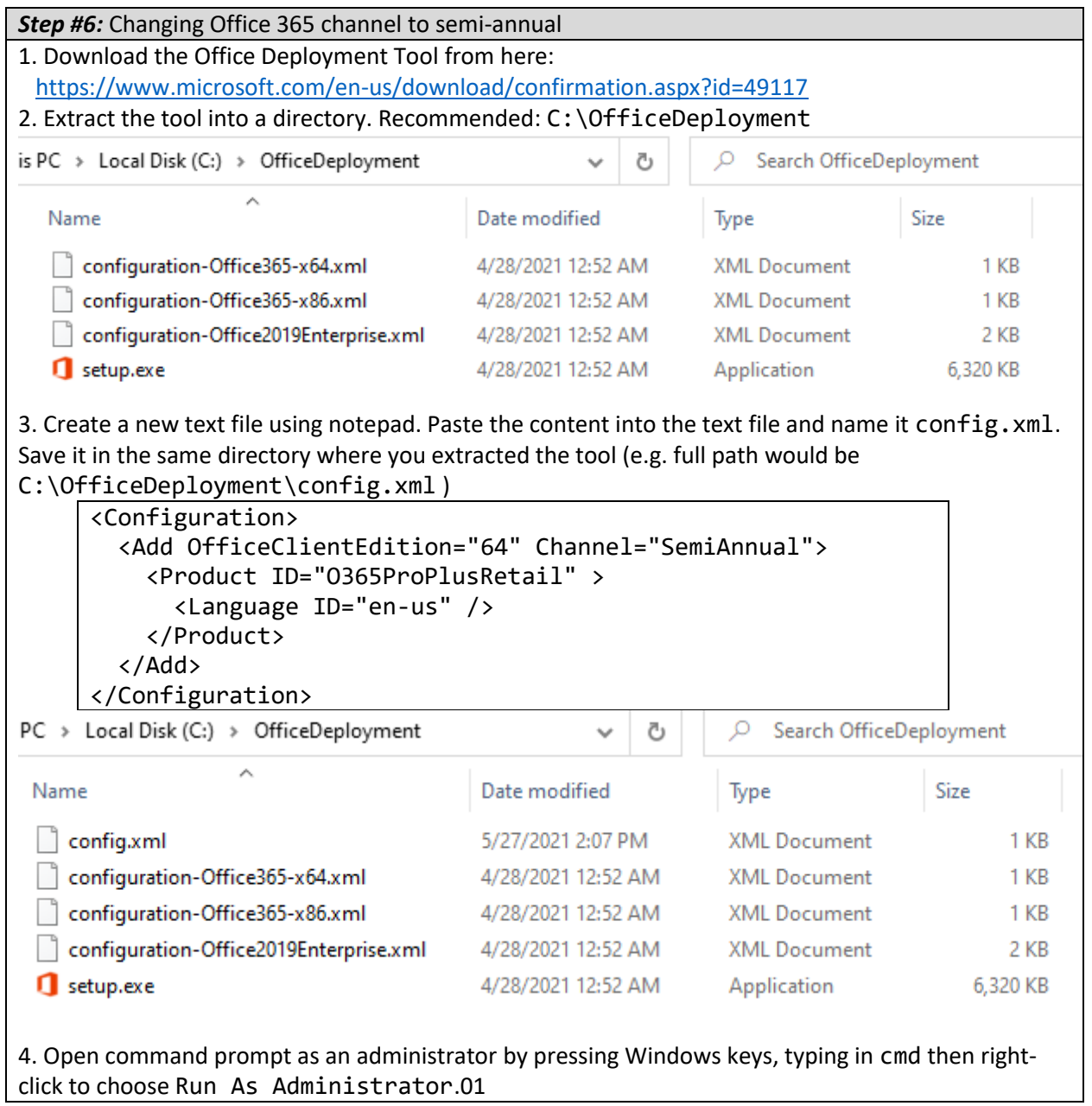

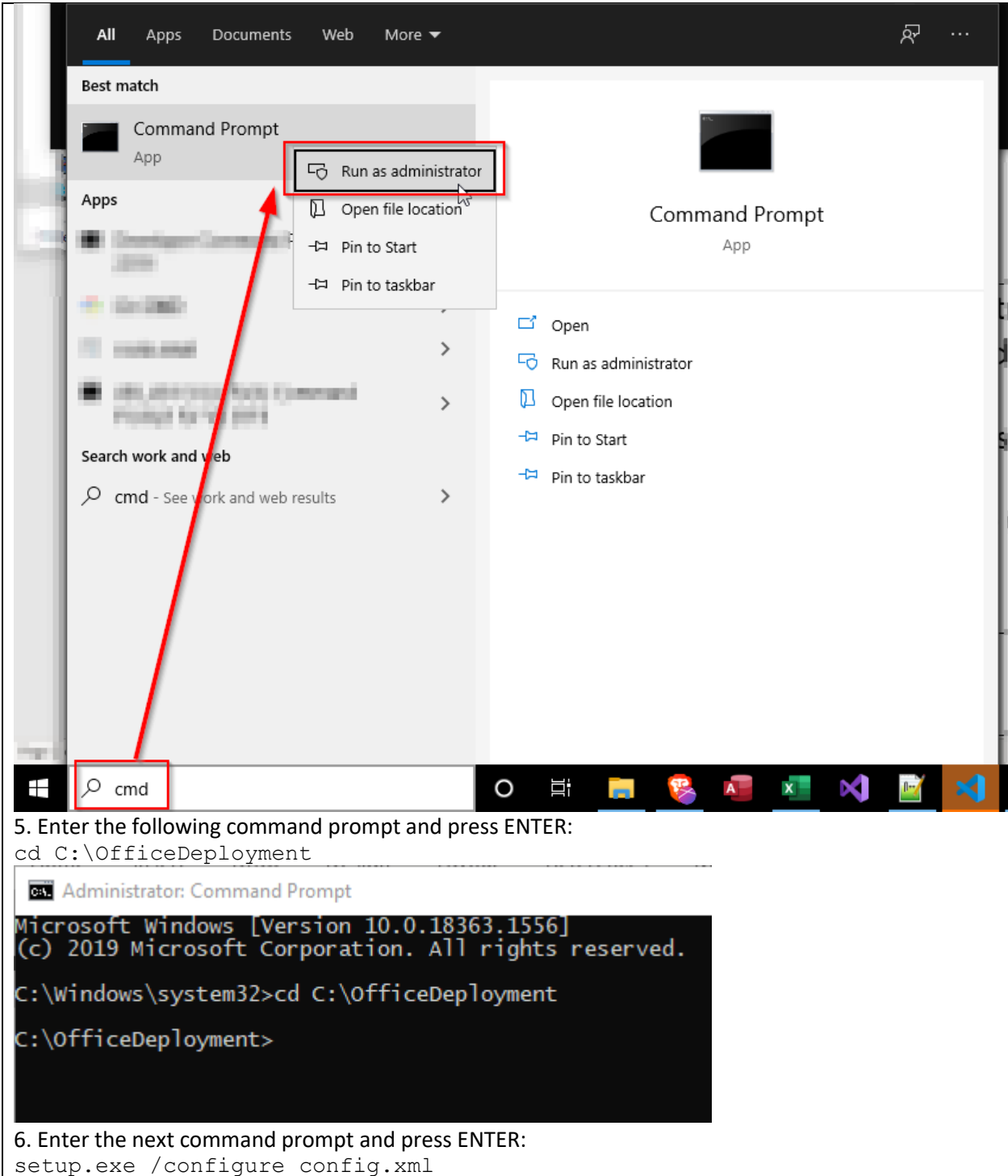

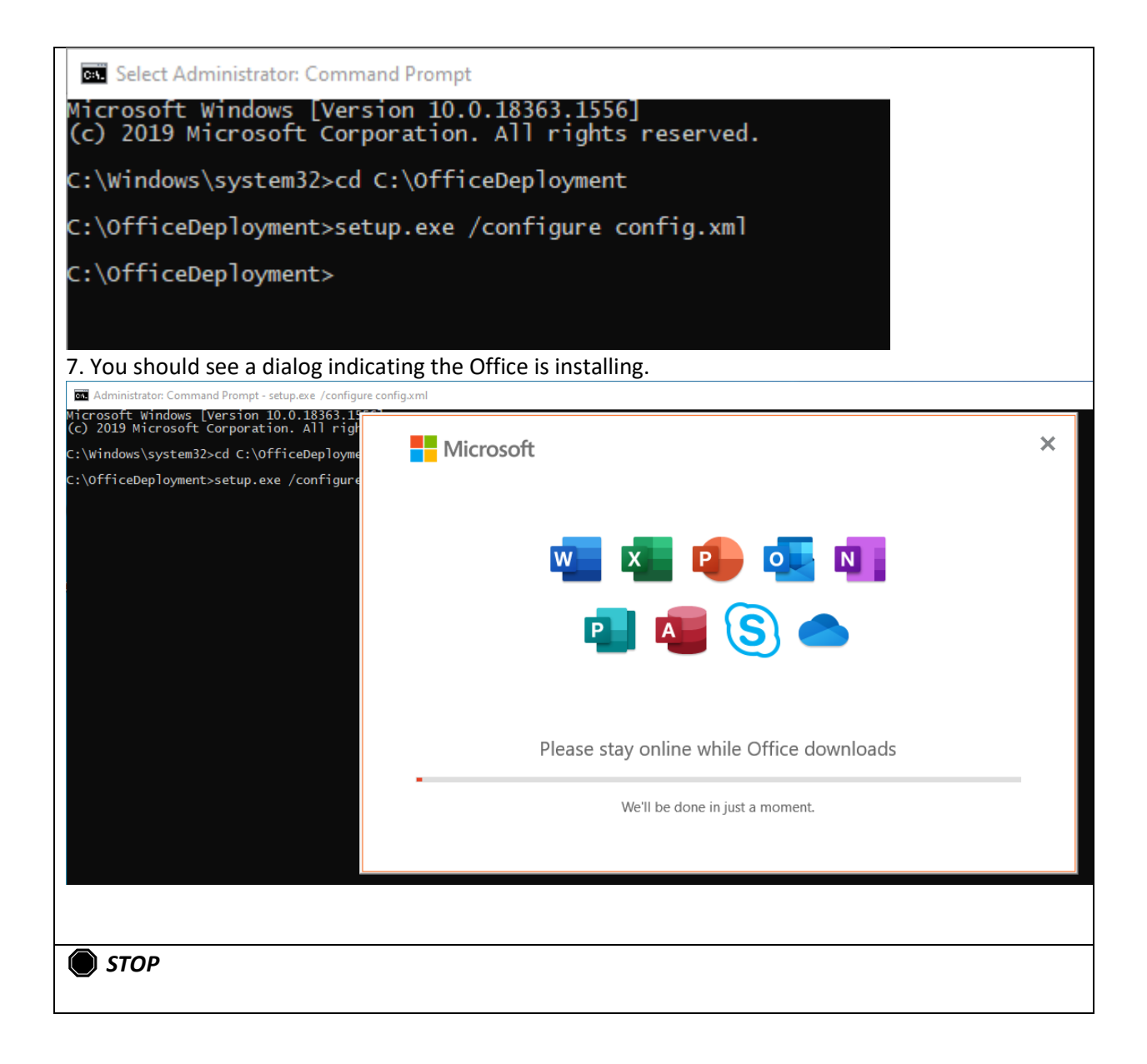

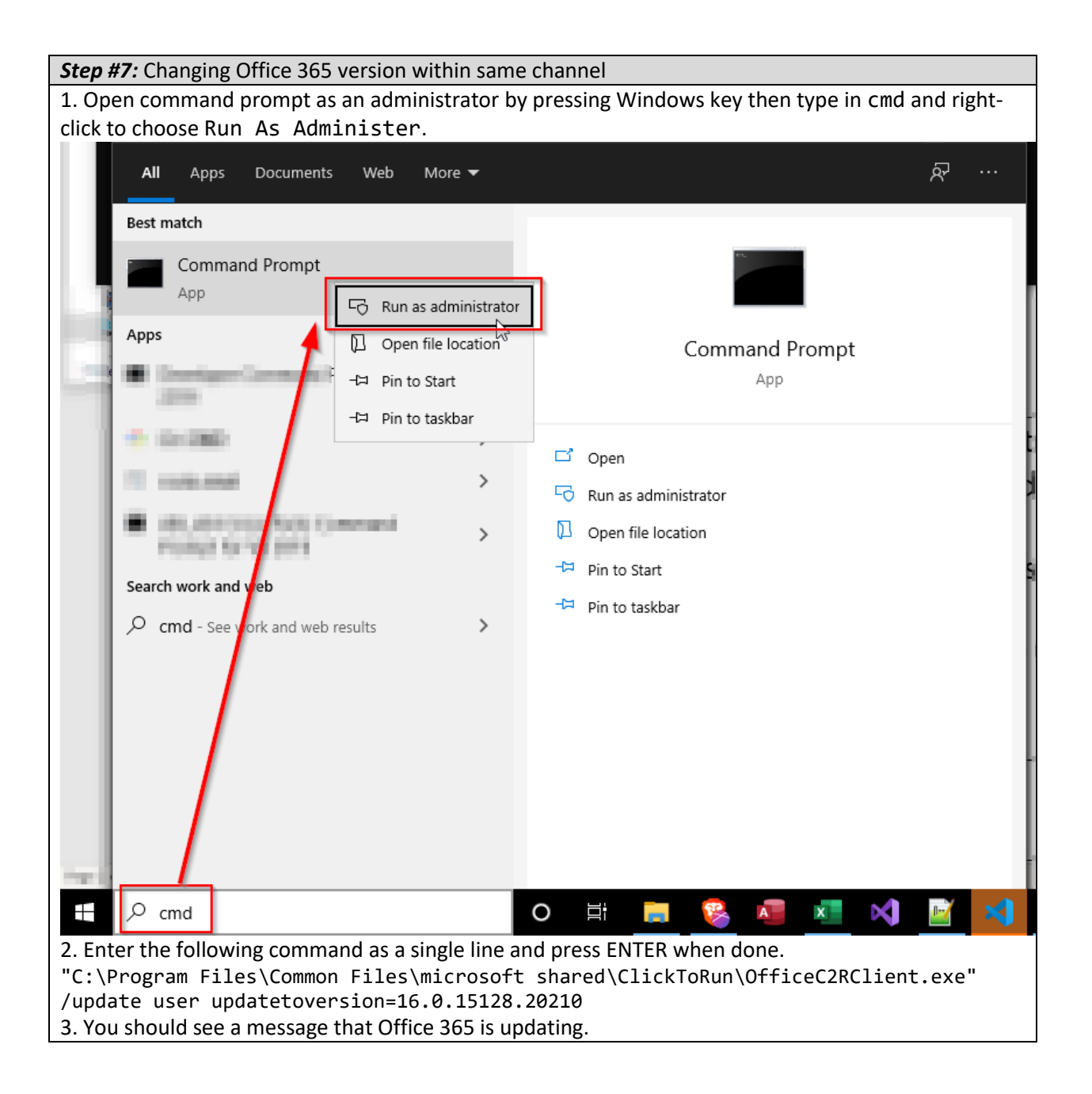

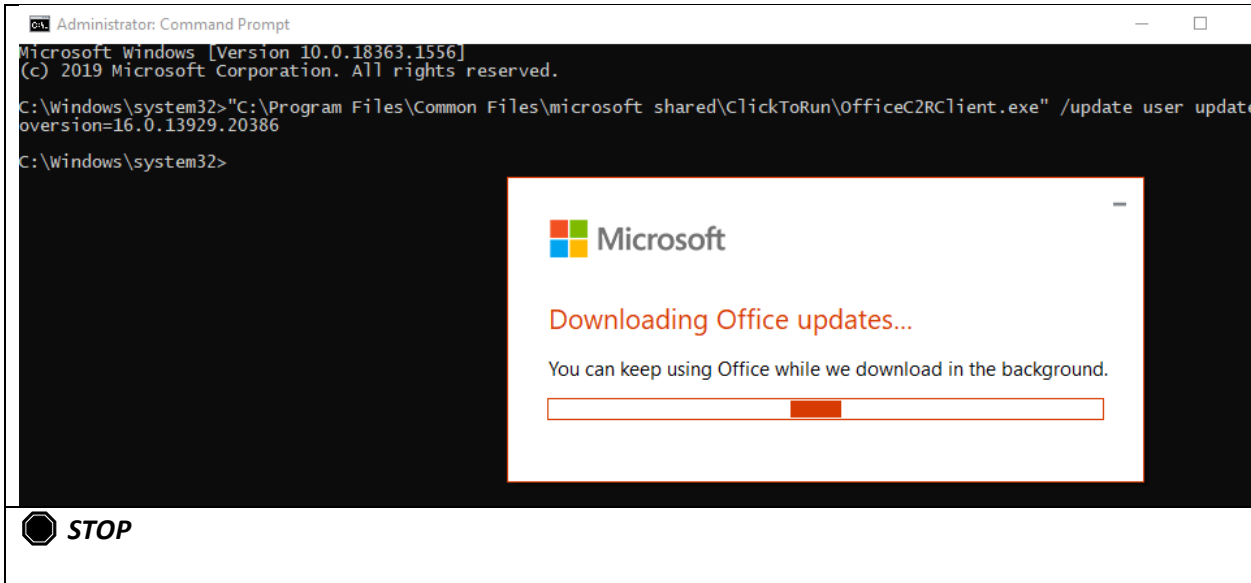